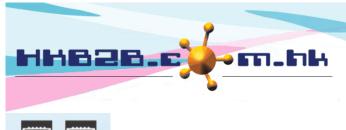

HKB2B Limited

香港灣仔軒尼斯道 48-62 號上海實業大廈 11 樓 1102 室

Room 1102, Shanghai Industrial Investment Building, 48-62 Hennessy Road,

Wan Chai, Hong Kong

Tel: (852) 2520 5128 Fax: (852) 2520 6636

Email: cs@hkb2b.com.hk Website: http://hkb2b.com.hk

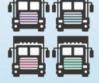

## Transfer In search

To search transfer in documents, go to Main Menu > Transfer In search

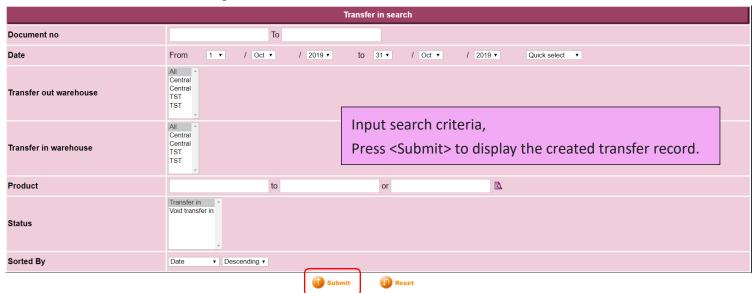

## Press content to view details.

| Transfer list      |                  |             |               |                               |                              |              |
|--------------------|------------------|-------------|---------------|-------------------------------|------------------------------|--------------|
| <u>Document no</u> | Reference Number | <u>Date</u> | <u>Status</u> | <u>Transfer out warehouse</u> | <u>Transfer in warehouse</u> | <u>Staff</u> |
| ITI-00015          | ITO-00017        | 30-May-2018 | Transfer in   | Office                        | Central                      | Ivy          |

Date: 30-May-2018 Transfer in warehouse: Central Transfer in no: ITI-00015 Reference number: ITO-00017

Prepared by: Ivy (beauty) 30-May-2018 17:16:50 Transfer out warehouse: Office Last updated: Ivy (beauty) 30-May-2018 17:16:50

Item List Item List Item L

Code Item Transfer in quantity

 1111
 Hidroelastin 彈性水份面霜, pcs
 5
 ITO-00017

Nem List Nem List Nem

Remark : Transfer in item count : 1
Total transfer in quantity: 5

Authorized users can edit or void.

Close

Back | Edit | Print | Void